# **2 Material und Methoden**

# **2.1 Material**

# **2.1.1 Studiendesign**

Es wurde eine ventrale interkorporelle Spondylodese mittels eines trikortikalen Beckenkammspans bzw. eines biodegradierbaren experimentellen Cages an einem Schafsmodell durchgeführt.

Die Tiere wurden randomisiert in 5 Gruppen eingeteilt. Die zur Spondylodese mittels BKS vorgesehenen Gruppen enthielten je 4 Tiere, die mit Cages stabilisierten Gruppen je 9 Tiere.

Die intervertebrale Stabilisierung erfolgte bei Gruppe 1 und 3 mit einem trikortikalen Beckenkammspan und einer ventralen Platte, bei Gruppe 2 und 4 mit einem 70/30 Poly-(Lco-D, L)-Lactid-Cage (PLDLLA -Cage) gefüllt mit autologer Spongiosa und einer ventralen Platte. In den Beckenkamm-Gruppen wurde je eine Gruppe nach 3 Monaten und eine nach 9 Monaten getötet. Bei den Cage-Tieren erfolgte die Tötung je einer Gruppe nach 3, 9 und 24 Monaten.

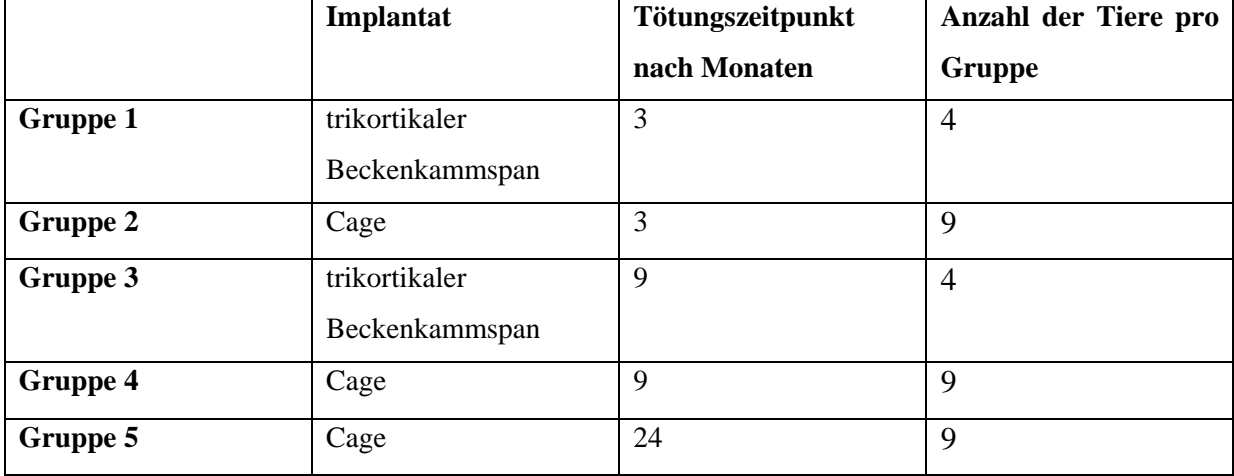

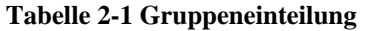

# **2.1.2 Versuchstiere**

Für den Versuch wurden ausschließlich weibliche, 2 Jahre alte Schafe der Rasse Merino verwendet. Sie hatten ein durchschnittliches Gewicht von 68 kg und eine Schulterhöhe von 82 cm.

# **2.1.3 Implantate**

# 2.1.3.1 Poly-(L, DL)-Lactid -Cage

Der zur Spondylodese verwendete Cage ist ein experimenteller biodegradierbarer Cage in Zylinderdesign. Er besteht aus amorphem 70/30 Poly-(L-co-D, L-)-Lactid mit einem Molekulargewicht vor Verarbeitung von 900.000 Dalton. Die Formgebung erfolgte im Spritzgussverfahren (Biovision GmbH, Ilmenau). Der zylindrische Cage hat eine flache runde Oberfläche mit auf jeder Seite 8 aufgesetzten, 1 mm hohen, pyramidenförmigen Spitzen. Sein Durchmesser beträgt 14 mm, seine Höhe 8 mm. Der Innendurchmesser der mittigen Pore beträgt 5 mm.

# 2.1.3.2 Platten und Schrauben

Die implantierten Platten sind 4-Loch-Drittelrohrplatten aus Titan. Bei den zur Fixierung der Platten verwendeten Schrauben handelt es sich um 3,5 mm Spongiosaschrauben, ebenfalls aus Titan.

# 2.1.3.3 Beckenkammspan

Der Beckenkammspan wurde so entnommen, dass er auf drei Seiten mit Kortikalis abschließt. Um eine möglichst hohe Vergleichbarkeit mit dem Cage zu erreichen, wurden die Maße entsprechend denen des Cages gewählt. Es ergab sich somit eine Höhe von 8 mm, eine Breite von 14 mm und eine Tiefe von 14 mm.

Der Cage sowie der Beckenkammspan sind in [Abb. 2-1](#page-2-0) und Abb. 2-2 dargestellt. Die wesentlichen Designparameter des Beckenkammspans und des Cages wurden in [Tabelle 2-2](#page-2-1) gegenübergestellt.

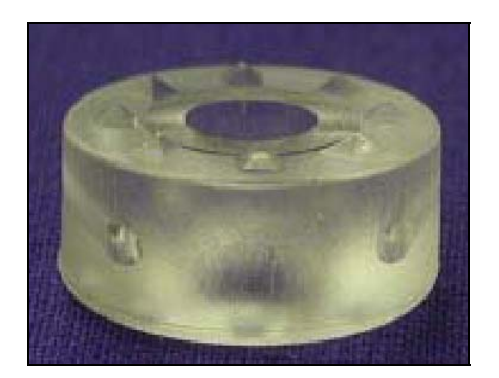

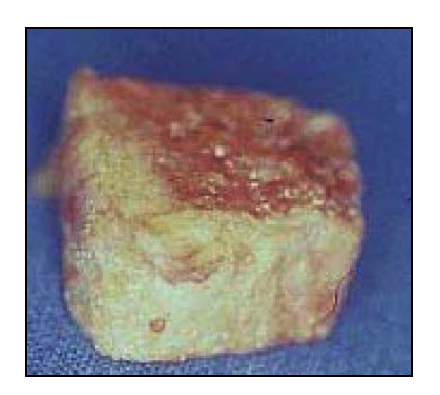

**Abb. 2-1 Cage Abb. 2-2 Beckenkammspan**

<span id="page-2-1"></span>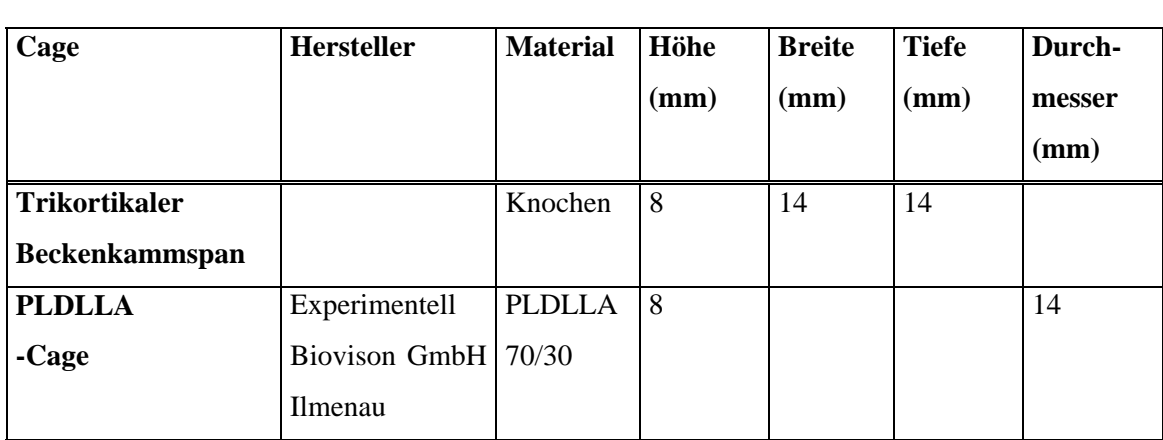

<span id="page-2-0"></span>**Tabelle 2-2 Designparameter der eingesetzten Implantate** 

# **2.2 Operation und postoperatives Procedere**

# **2.2.1 Vorbereitung der Operation**

Die Narkoseeinleitung erfolgte nach 24 Std. Nüchternheit der Tiere gewichtsadaptiert mit 0.5- 1.5 g Thiopental-Natrium i.v. (Trapanal®, Byk Gulden), gelöst in 40-60 ml Aqua inject und 0.1 mg Fentanyldihydrogencitrat (Fentanyl®, Janssen-Cilag). Das Schaf wurde in Rechtsseitenlage gebracht und nach zügiger Intubation an ein Pulsoximeter, EKG und ein Kapnometer angeschlossen (Anästhesie Sulla 800V, Drägerwerk AG Lübeck Deutschland). Die Intubation erfolgte mit einem Tubus (Mallinkrodt, Irland) von 8 mm – 9 mm Durchmesser, außerdem wurde eine Magensonde (Rüsch) von 14 mm Durchmesser gelegt. Das Operationsgebiet, der ventrale und links-laterale Halsbereich sowie die Haut über dem linken Beckenkamm, wurden großflächig rasiert und gründlich abgewaschen.

Zur antibiotischen Abschirmung wurden 2 g Amoxicillin i.v. (Augmentan®, Smith Kline Beecham Pharma) verabreicht.

Im Rahmen des Gesamtprojekts wurde die Halswirbelsäule in zwei Ebenen geröntgt und anatomische Anomalitäten ausgeschlossen.

# **2.2.2 Operation**

# 2.2.2.1 Die Narkose

Die Narkose wurde während der Operation als Inhalationsnarkose, ergänzt durch 0.2 mg Fentanyldihydrogencitrat i.v. (Fentanyl®, Janssen-Cilag) zur Analgesie, mit Isofluran (Isofluran - Lilly, Lilly) als volatiles Anästhetikum und einem Lachgas-Sauerstoff-Gemisch (40:60) durchgeführt.

# 2.2.2.2 Die ventrale Spondylodese

Es erfolgte die Cageimplantation und ventrale Verplattung über einen ventralen Zugang.

Nachdem das in Rechtsseitenlage befindliche Tier steril abgedeckt und das Operationsfeld desinfiziert war, wurde ein ca. 12 cm langer Hautschnitt entlang der Vorderkante des linken M. sternocleidomastoideus gesetzt. Es folgte die Durchtrennung des subkutanen Fettgewebes und der oberflächlichen Halsfaszie, wodurch der M. sternocleidomastoideus zur Darstellung kam. Nach Retraktion dieses Muskels wurde unter Schonung der angrenzenden Strukturen (medial Ösophagus und Trachea sowie lateral die A. carotis, die V. jugularis interna und der N. vagus) bis zur prävertebralen Muskulatur präpariert.

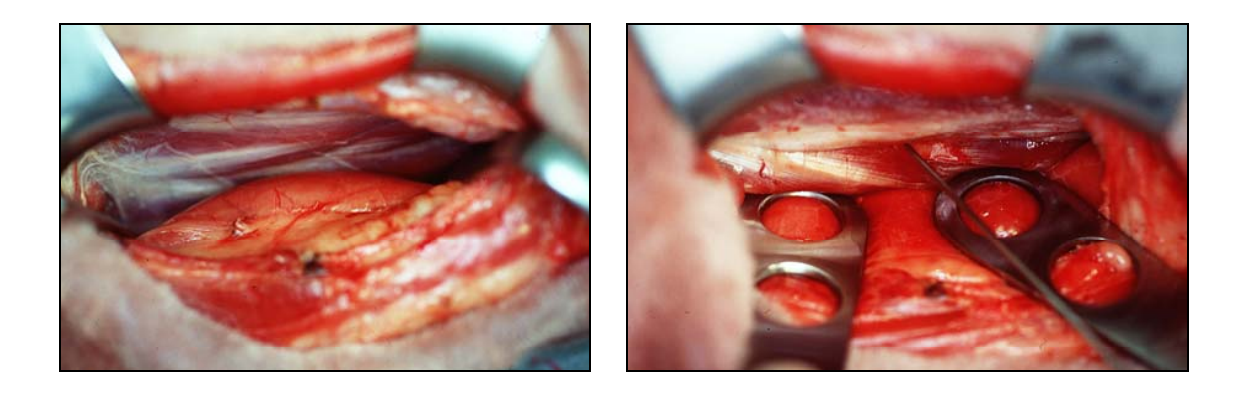

**Abb. 2-3 Prävertebrale Muskulatur Abb. 2-4 Markierter Intervertebralraum C3/C4**

Um das weitere Vorgehen in der gewünschten Wirbelsäulenhöhe sicherzustellen, wurde mit einem Kirschnerdraht der Zwischenwirbelraum C3/C4 markiert und die richtige Lage mit einem Bildwandler kontrolliert.

Nun wurden die prävertebrale Muskulatur über diesem Bereich längs und das vordere Längsband ventral der Bandscheibe horizontal inzidiert. Nach Distraktion des Bewegungssegments mit einem Caspar-Distraktor wurde die Bandscheibe mit einem Luer und einem scharfen Löffel, bei Erhalt des Lig. longitudinale posterior entfernt. Danach erfolgte die Anfrischung der angrenzenden Deck- und Grundplatte mit einer 3 mm starken Hochgeschwindigkeitsfräse bis petechiale Blutungen auftraten.

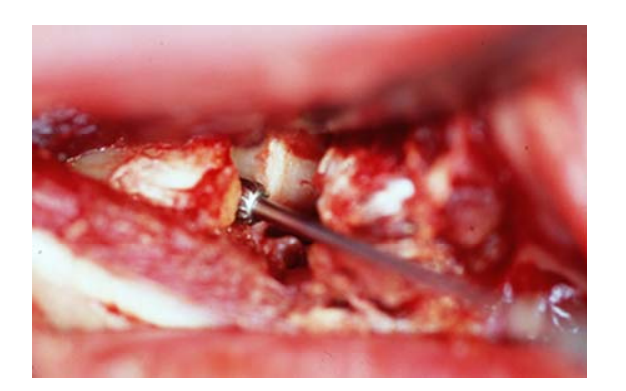

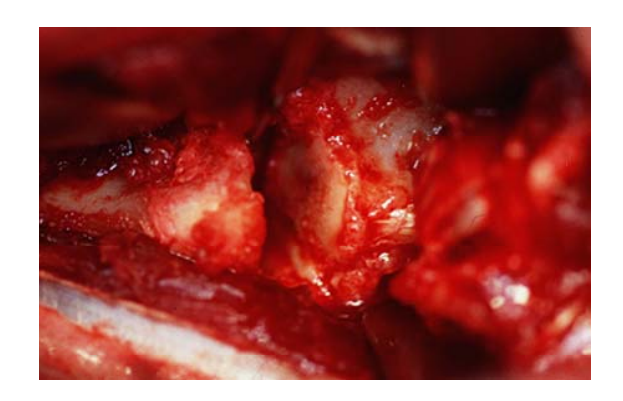

**Abb. 2-5 Anfrischung der Deck- und Grundplatte Abb. 2-6 Präparierter Intervertebralraum** 

Jetzt wurde, je nach Gruppenzuteilung des Tieres, entweder der zuvor mit autologer Beckenkammspongiosa gefüllt PLDLLA-Cage oder der zuvor entnommene trikortikale Beckenkammspan in den Intervertebralraum eingebracht. Der Beckenkammspan wurde hier in der Technik nach Robinson mit den spongiösen Flächen zu den angrenzenden Deck- und Grundplatten der benachbarten Wirbelkörper "press-fit" fixiert.

Zur Vermeidung einer übermäßigen Extension des Bewegungssegments C3/C4 wurde in beiden Gruppen zusätzlich eine Drittelrohrplatte (Synthes, Bochum, Deutschland) aus Titan mit zwei 3,5 mm Spongiosaschrauben (Synthes, Bochum, Deutschland) ventral des Intervertebralraumes an C3 und C4 angebracht.

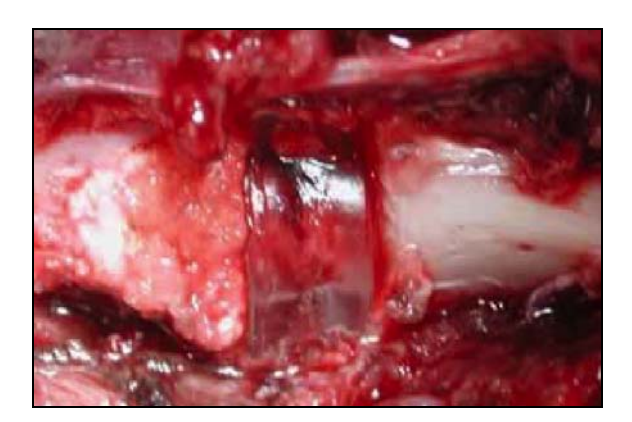

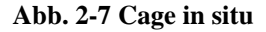

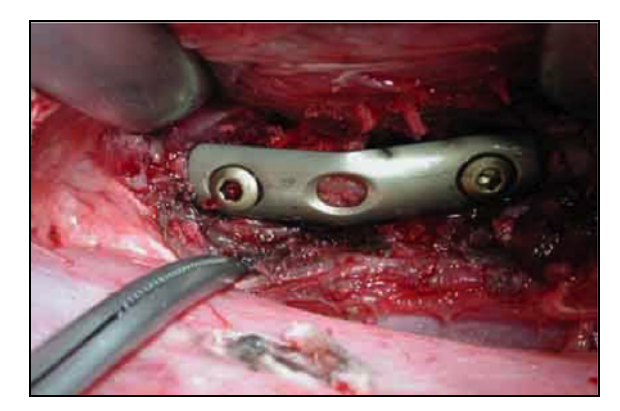

**Abb. 2-7 Cage in situ Abb. 2-8 Cage und Platte in situ** 

Nachdem die Wunde mit Kochsalzlösung gespült war, wurde sie durch eine Muskelnaht mit Vicryl der Stärke 1, eine Subkutannaht mit Vicryl der Stärke 3-0 und durch eine kutane Einzelknopfnaht mit Prolene 3-0 verschlossen und ein steriler weicher Verband angelegt. Eine Orthese wurde in keinem Fall verwendet. Nach Narkoseausleitung wurde das jeweilige Tier bis zum vollständigen Abklingen der Narkose überwacht.

# 2.2.2.3 Die Gewinnung der autologen Spongiosa bzw. Entnahme des trikortikalen Beckenkammspans

Ebenfalls unter sterilen Kautelen erfolgte parallel zur Präparation des ventralen Zugangs, je nach Tier, die Entnahme des trikortikalen Beckenkammspans oder die Gewinnung der autologen Spongiosa aus dem Beckenkamm. Zunächst wurde ein ca. 5 cm langer Hautschnitt dorso-kaudal über dem linken Beckenkamm gesetzt und das subkutane Fettgewebe durchtrennt. Dann wurden die Iliacus- und Gluteal-Muskeln mittels Elektrotom mobilisiert. Die Crista iliaca wurde nun mit einem Meißel eröffnet und die Spongiosa konnte mit einem scharfen Löffel aus dem Beckenkamm gewonnen werden.

Zur Entnahme des Beckenkammspans wurde nach Mobilisation der Muskulatur mit einer oszillierenden Säge ein trikortikaler Knochenblock entnommen.

Spongiosa und Knochenspan wurden bis zur Implantation in mit physiologischer Kochsalzlösung getränkten Kompressen gelagert.

Der Wundverschluss erfolgte auch hier, wie oben beschrieben, in drei Schichten mit nachfolgender Anlage eines sterilen weichen Verbandes.

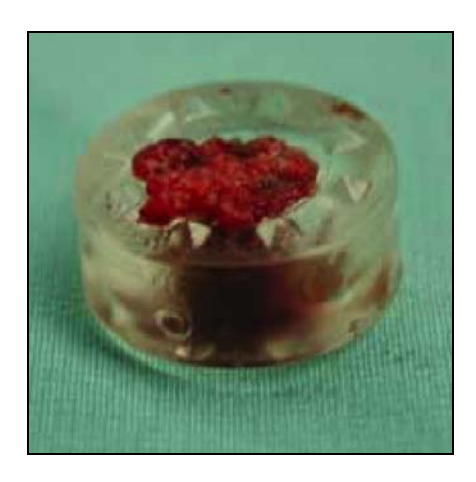

**Abb. 2-9 Cage gefüllt mit autologer Spongiosa** 

### **2.2.3 Nachsorge**

In den ersten 10 Tagen wurden die Tiere täglich, danach einmal wöchentlich einer klinischen Nachsorgeuntersuchung unterzogen. Die Fäden wurden am 14. postoperativen Tag entfernt. Zur Analgesie erhielten die Tiere in den ersten 5 Tagen zweimal pro Tag 0,5 g Metamizol-Natrium i.m. (Novaminsulfon®, Lichtenstein). Die Bewegungsfreiheit der Tiere wurde zu keinem Zeitpunkt eingeschränkt. Nahrung erhielten die Tiere ad libitum.

Eine radiologische Kontrolle in zwei Ebenen, deren Ergebnisse in einer anderen Doktorarbeit vorgestellt werden, wurde in den ersten 14 Tagen wöchentlich, danach einmal im Monat durchgeführt.

### **2.2.4 Tötung**

Die Tötung der Tiere erfolgte nach 3, 9 bzw. 24 Monaten. Die Tiere wurden zunächst mit 0.5 g Thiopental-Natrium (Trapanal®, Byk Gulden) und 0.1 mg Fentanyldihydrogencitrat (Fentanyl – Janssen ®, Janssen-Cilag) narkotisiert und durch eine intravenöse Injektion von Kalium-Chlorid getötet. Die Wirbelsäule wurde dann nach Entfernung der Weichteile im Ganzen entnommen, wobei sie am Occiput und unterhalb des ersten Brustwirbelkörpers abgesetzt wurde.

# **2.3 Biomechanische Methoden**

### **2.3.1 Präparatvorbereitung**

### 2.3.1.1 Präparation

Die Halswirbelsäulen wurden zunächst grob von allen Weichteilresten und Halsmuskeln bei Erhalt aller ligamentären Strukturen befreit. Danach wurde das zu testende Bewegungssegment mit den kranial und kaudal angrenzenden halben Wirbelköper mittels einer oszillierenden Knochensäge (Aesculap Typ G-6100-05) isoliert. Nach abgeschlossener Präparation bestand das Testpräparat aus der kaudalen Hälfte des Wirbelkörpers C2, dem vollständigen Wirbeln C3 und C4 und der kranialen Hälfe des Wirbelkörpers C5.

### 2.3.1.2 Einbettung

Die Einbettung der beiden Enden des Wirbelsäulenpräparats diente der Befestigung des zu testenden Wirbelsäulenabschnitts in den Testtöpfen des Wirbelsäulenprüfstands und damit der Fixation in der Materialprüfmaschine. Das Einbetten hatte das Ziel, das Testobjekt so zu befestigen, dass es sich während der Testung in seiner Verankerung nicht bewegen konnte und dennoch eine unbeeinflusste Bewegung in dem Bewegungssegment C3/C4 zuließ.

Am fertig präparierten Wirbelsäulenabschnitt wurden an beiden Enden je zwei Kirschnerdrähte durch die Processus transversi gebohrt, um die Rotationsstabilität des Testobjekts in der Einbettmasse zu erhöhen**.** 

Der Wirbelsäulenabschnitt wurde während der Einbettung senkrecht so in einem Stativ fixiert, dass der in der Hälfte abgesetzte Wirbelkörper C5 nach unten mittig in den Einbetttopf zeigte und dessen Boden leicht berührte. Die Einbettung erfolgte mittels eines Einbettpolymers. Nachdem das Beracryl Pulver (Artikelnummer 1111010, W. Troller AG, CH-4629 Fulenbach) mit dem Monomer (Artikelnummer 1112010, W. Troller AG, CH-4629 Fulenbach) im Verhältnis von 1:1 angerührt war, wurde die zunächst flüssige Masse vorsichtig in den Einbetttopf gegeben. Es wurde soweit eingebettet, dass das untere Drittel von C4 nicht mehr sichtbar war. Zur zusätzlichen Fixierung der eingebetteten Wirbelsäule dienten vier nachziehbare Schrauben am Einbetttopf.

Nach Polymerisation und Aushärtung des Polymers wurde die fest im Testtopf sitzende Wirbelsäule mit dem Topf nach oben umgekehrt in eine Einbettvorrichtung eingehängt, wodurch der kraniale Teil des in der Hälfte abgesetzten Wirbelkörpers von C2 in den zweiten Einbetttopf nach unten hing. Nach erneuter Ausrichtung des Testobjekts konnte nun das obere Ende bis zum kranialen Drittel von C3 eingebettet werden.

Nach abgeschlossener Einbettung blieben von dem Präparat zwischen den eingebetteten Enden die kaudalen 2/3 von C3, die Bandscheibe dieses Segments und die kranialen 2/3 von C4 sichtbar. Anschließend konnte das Präparat mit den Einbetttöpfen in den Wirbelsäulenprüfstand eingefügt werden.

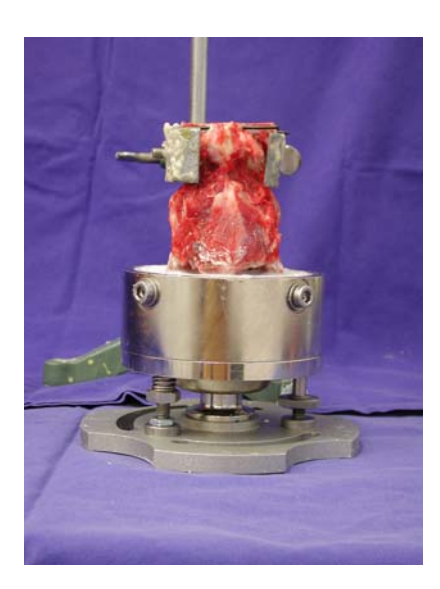

**Abb. 2-10 Präparat bei Einbettung im unteren Topf** 

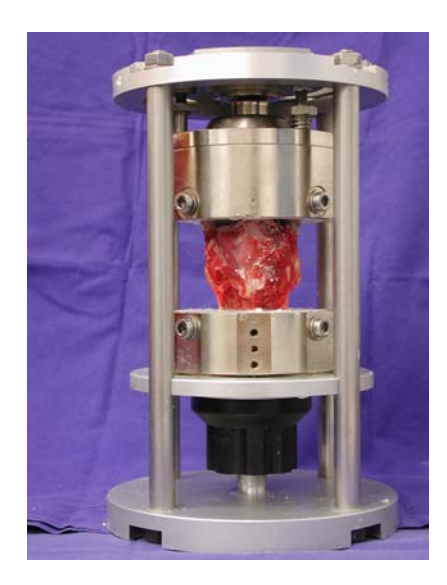

**Abb. 2-11 Präparat bei Einbettung der kranialen Seite** 

# **2.3.2 Biomechanische Messung**

Die biomechanische Messung wurde als freie ungezwungene, multidimensionale, zyklische, nichtdestruktive Stabilitätsmessung an dem Bewegungssegment C3/C4 durchgeführt.

Die aufgezeichneten Bewegungsrichtungen waren: *- Rotation rechts* 

- *Rotation links*
- *Seitneigung rechts*
- *Seitneigung links*
- *Flexion*
- *Extension*

Die präparierte und in die Testtöpfe eingebettete Wirbelsäule wurde mit den Einbett- bzw. Messtöpfen in dem Wirbelsäulenprüfstand befestigt, der wiederum in eine Materialprüfmaschine (Zwick 1456) integriert wurde, die die Kraft erzeugte.

Über den Wirbelsäulenprüfstand wurde die Kraft in Momente umgewandelt und auf die Wirbelsäule übertragen. Die Wirbelsäule wurde im Versuchsstand mit einem Moment von 6 Nm belastet. Die während der Versuche auftretenden Bewegungen der Wirbelkörper zueinander wurden durch ein optisches System, bestehend aus zwei Infrarotkameras, reflektierenden Markern und einem Videoprozessor, nach dem Prinzip der Stereophotogrammetrie erfasst und durch ein computergesteuertes Bewegungsanalysesystem aufgezeichnet.

Danach erfolgte die Auswertung der relativen Beweglichkeit von C3 über C4. Mittels speziell angefertigter Computersoftware wurde die Steifigkeit, die Range of Motion sowie die elastische und neutrale Zone graphisch dargestellt und bestimmt (nähere Erläuterungen siehe unter 2.3.5).

### <span id="page-9-0"></span>2.3.2.1 Versuchsaufbau

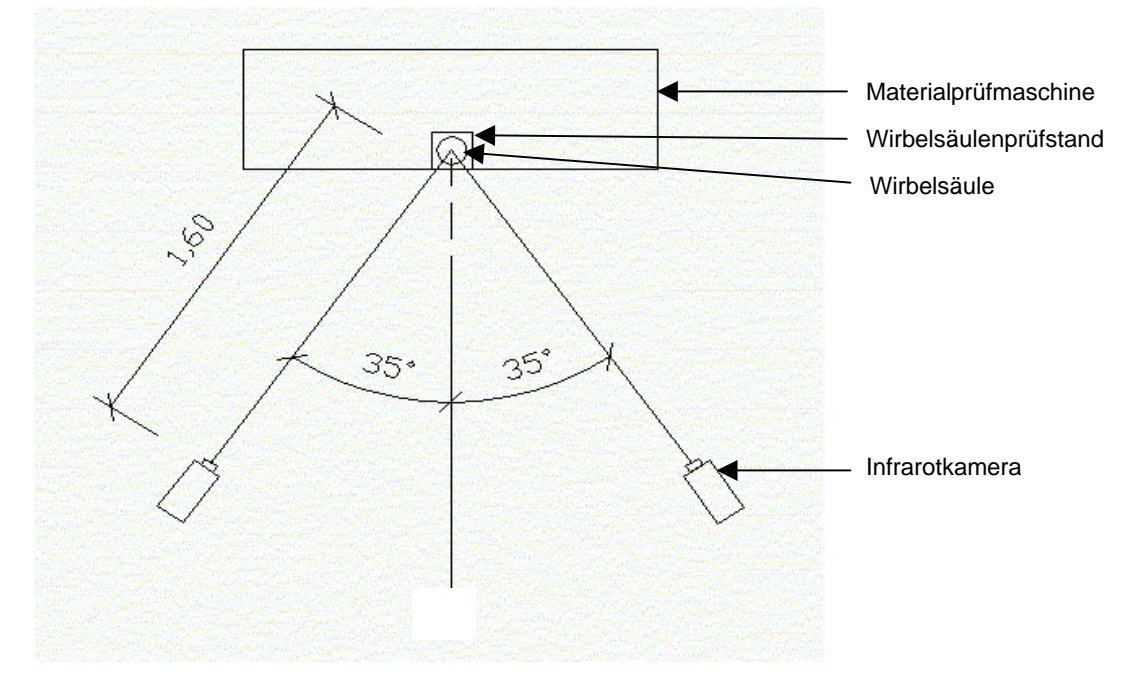

Räumliche Anordnung

**Abb. 2-12 Räumliche Anordnung des Versuchsaufbaus von oben** 

Die Kameras wurden in einem Abstand von 1,60 m zum Testobjekt und in einer Höhe von 1,40 m aufgestellt. Die Stative mit Kamera wurden so positioniert, dass beide einen Winkel von 70° einschlossen. Die Winkelhalbierende war dabei gleichzeitig das Lot auf die Medianlinie des Testobjekts und der Schnittpunkt der beiden Schenkel des Winkels lag im zu testenden Wirbelsäulensegment.

### Materialprüfmaschine

Bei der hier verwendeten Materialprüfmaschine handelt es sich um eine uniaxiale Universalprüfmaschine für Zug-/Druck- und Torsionsbeanspruchung (Zwick 1456, Zwick GmbH, Ulm).

Das Grundprinzip, um eine Beanspruchung des Testobjekts zu erreichen, beruht auf der Aufund Abbewegung eines Querbalkens (Traverse), der mit dem Lastrahmen der Maschine verbunden ist. Die Traverse wird durch einen elektrischen Motor angetrieben und relativ zum starren Lastrahmen translatorisch bewegt, wodurch Druck- oder Zugkräfte erzeugt werden. Die Ansteuerung der Maschine kann kraft- oder weggesteuert programmiert werden. Die Versuche dieser Arbeit wurden kraftgesteuert durchgeführt.

Der Wirbelsäulenprüfstand wurde an einen Anschlusszapfen auf der Traverse montiert. Eine zweite zum Wirbelsäulenprüfstand gehörende Konstruktion aus Rollen und Seilen zur Übertragung der Momente auf die Wirbelsäulen wurde an dem Aufnahmezapfen des oberen starren Holms des Lastrahmens fixiert.

*Verwendete Versuchseinstellung der Materialprüfmaschine :*

*Vorkraft Fv : 0.5 N Geschwindigkeit bis Fv: 50 mm/Min Testgeschwindigkeit : 100 mm/Min Unterer Umkehrpunkt : 0.5 N Oberer Umkehrpunkt : 132 N Anzahl der Zyklen n : 4 Prüfart : Zug* 

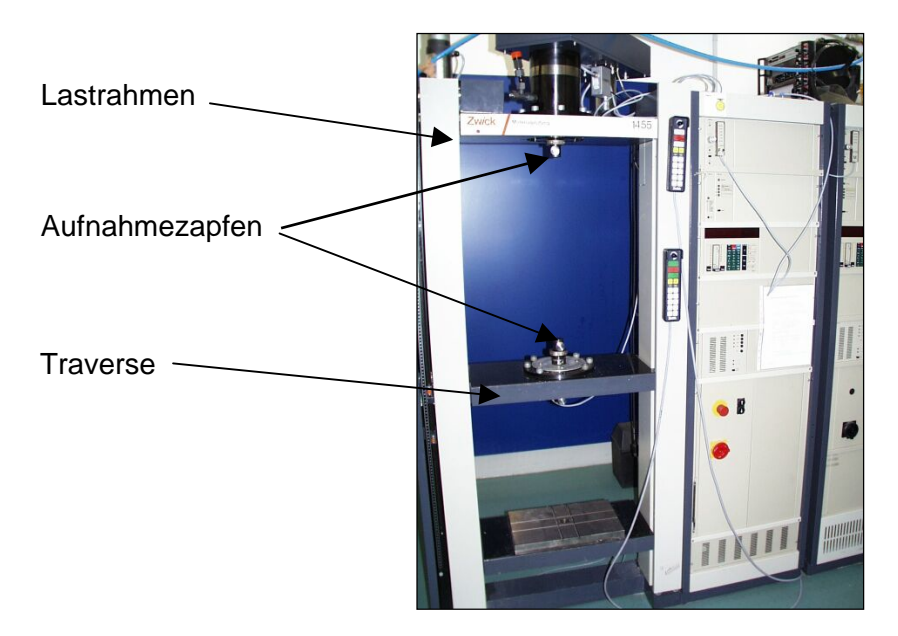

**Abb. 2-13 Materialprüfmaschine** 

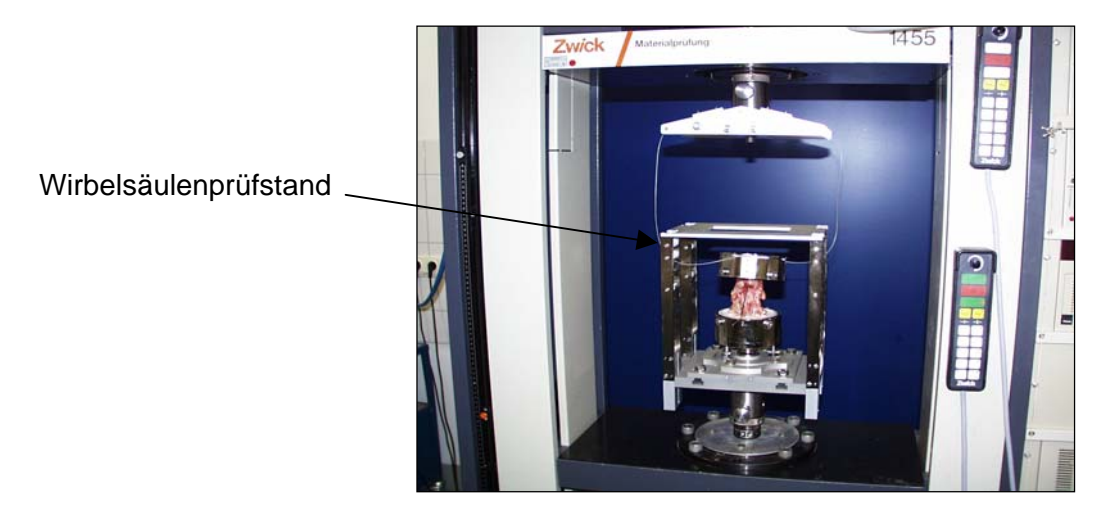

**Abb. 2-14 Wirbelsäulenprüfstand in der Materialprüfmaschine** 

### Wirbelsäulenprüfstand

Der Wirbelsäulenprüfstand ermöglichte durch ein Seil-Rollen-System die Umwandlung der von der Materialprüfmaschine erzeugten Tanslationsbewegungen in Momente. Die Momente zogen je nach Befestigung der Seile am oberen Messtopf, in den die Wirbelsäule eingebettet war, entlang einer der Raumachsen in positive oder negative Richtungen.

Die Wirbelsäulenpräparate waren im Wirbelsäulenprüfstand so fixiert, dass sich das Präparat frei entsprechend der 6 Freiheitsgrade bewegen konnte. Durch diese dreidimensionale Beweglichkeit der Wirbelsäule, mit der Möglichkeit gekoppelte Bewegungen auszuführen, wurde eine raumfeste vorgegebene Drehachse vermieden.

Zu dem Prüfstand gehörten zwei Metallrahmenkonstruktionen mit Umlenkrollen. Der größere Rahmen nahm dabei in seiner Mitte das Wirbelsäulensegment in seinen Testtöpfen auf und war oberhalb der Traverse der Zwick befestigt. Der kleinere Rahmen wurde mit dem oberen starren Querholm des Lastrahmens der Prüfmaschine verbunden.

Die obere Rahmenkonstruktion war mittels 1 mm starken 7 x 19 Rundlitzenseilen

(Fa. Carlstahl™) mit der Wirbelsäule verbunden. Die Seile führten nach Anordnung für den Versuch von der oberen Rahmenkonstruktion über Umlenkrollen beider Rahmen bis zum oberen Einbetttopf. Sollte ein Moment um die y-Achse übertragen werden (wodurch eine Rotation im Segment entstand), konnten die Seile direkt am Topf befestigt werden. Für die Erzeugung von Momenten um die beiden anderen Raumachsen mussten zuvor 2 Rotationsplatten am oberen Topf angebracht werden, an denen dann die Seile fixiert wurden.

Bewegte sich nun die Traverse abwärts, wurde die Zugkraft durch das Seil-Rollen-System in Momente umgewandelt und bewirkte, abhängig von der Seilführung, die entsprechenden Bewegungen. Die Bewegung entlang einer Raumachse war mit diesem System ohne Unterbrechung entweder in negative oder in positive Richtung möglich. Die Testung in positive und negative Richtung in einem Zyklus konnte nicht realisiert werden, da nach der Bewegung in eine Richtung die Drähte, die die Kraft übertrugen, umgehangen werden mussten.

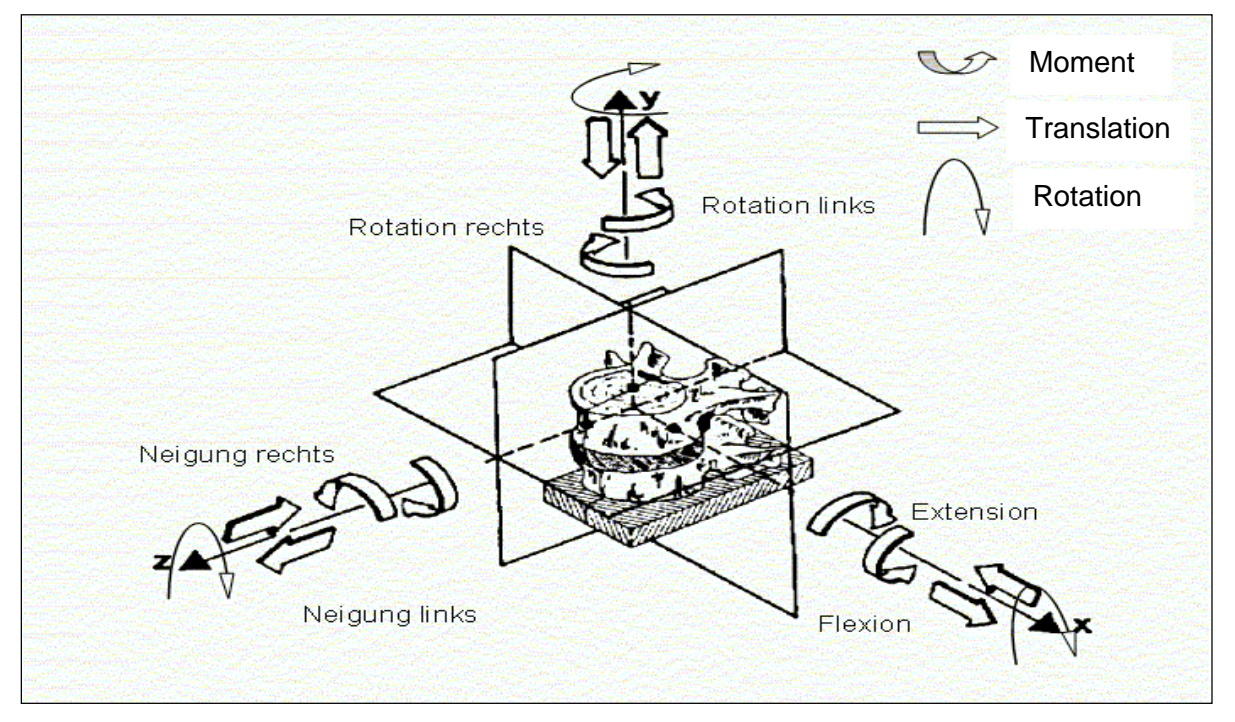

**Abb. 2-15 Dreidimensionales Koordinatensystem mit Darstellung der von Panjabi [Panjabi 1988 a] empfohlenen 6 reinen Momente, die auf das Wirbelsäulenmodell einwirken** 

### Optisches System

Für die Messung der Bewegung der Halswirbelkörper zueinander wurde ein optisches, auf dem Prinzip der Stereophotogrammetrie beruhendes, Infrarot-3D-Mess-System eingesetzt. Die Grundidee ist hierbei die Berechnung von 3D-Raum-Koordinaten aus 2D-Koordinaten, die zuvor aus verschiedenen Winkeln aufgezeichnet wurden. Die Erfassung der 2D-Koordinaten wird durch die vorherige Festlegung eines dem System genau bekannten Messvolumens mit definierten Raumpunkten ermöglicht.

Das verwendete Mac Reflex Motion Capture System der Firma Qualisis umfasste zu diesem Zweck:

-Zwei Infrarot-Videokameras mit Stativ,

-einen Videoprozessor,

-6 Marker, die an den Ecken zweier dreieckiger Grundplatten fixiert wurden

-einen Echtzeit-Kontrollmonitor,

-ein PC-System mit entsprechender Software,

-einen Kalibrierungsrahmen,

sowie die nötigen Verbindungskabel.

Um die Bewegungen für das optische System sichtbar zu machen, wurden die reflektierenden Marker mit 10 cm langen Kirschnerdrähten in der ventralen Medianlinie der Wirbelsäule kranial und kaudal des Kallus, d.h. in C3 und C4 befestigt. Die in immer gleicher räumlicher Anordnung aufgestellten Infrarot-Videokameras sendeten gepulstes Infrarotlicht aus, das von den Markern reflektiert wurde. Die Marker erschienen als helle Lichtpunkte und wurden von den Kameras so in ihrer Bewegung registriert. Nachfolgend war es dem System möglich, aus der Größe und der Position der Marker in den aus 2 Winkeln aufgenommenen 2D-Bildern, die 3D-Koordinaten zu errechnen.

#### Testablauf

Die Kameras wurden auf ihren Stativen entsprechend der unter [2.3.2.1](#page-9-0) dargestellten Versuchsanordnung aufgestellt und die für den Versuch nötigen Komponenten mit entsprechenden Kabeln verbunden.

Als Ausgangstellung der den Wirbelsäulenprüfstand tragenden Traverse zu Beginn eines jeden Versuchstages sowie vor jeder Messung einer neuen Bewegungsrichtung wurde die Nullposition der Materialprüfmaschine in vertikaler Richtung eingestellt.

### Kalibrierung des optischen Systems:

Vor jeder ersten Messung nach Aufbau des Systems erfolgte zunächst die Kamerasystem-Kalibrierung, die der Festlegung der Position und der Orientierung der benutzten Kameras im Raum diente. Hierzu wurde der sog. Kalibrierungsrahmen als Referenzstruktur verwendet. Er bestand aus einer rechtwinklig abgeknickten, dem Messvolumen entsprechenden Metallplatte, die 6 Marker trug, deren Raumkoordinaten dem System genau bekannt waren. Je genauer der Abgleich der von dem Videoprozessor errechneten Positionen der Marker bei aktueller Kamerastellung und den tatsächlichen, dem System bekannten Kalibriermarkerpositionen war, umso genauer wurden die Messergebnisse. Um den Kalibrierungsvorgang zu erleichtern und möglichst hohe Messgenauigkeit zu erlangen, wurde auf einen stets exakt gleichen räumlichen Versuchsaufbau geachtet.

### Messung der Bewegungen:

Nach der Kalibrierung wurde die eingebettete Wirbelsäule mit der Grundplatte des unteren Einbetttopfs in dem Wirbelsäulenprüfstand durch 6 Schrauben befestigt. Der Wirbelsäulenprüfstand mit der Wirbelsäule wurde in die Zwick eingefügt und die reflektierenden Marker in der Medianlinie der Wirbelkörper C3 und C4 mit Drähten fixiert. Nun wurden die zum Wirbelsäulenprüfstand gehörenden Seile, entsprechend des gewünschten Auslenkmoments, an dem oberen Rahmen des Wirbelsäulenprüfstandes sowie an dem oberen Einbetttopf bzw. den Umlenkscheiben befestigt. Je nach Verlauf der Seile entstanden so die 6 Momente um die 3 Achsen des Raumes.

Nach Erreichen einer Vorlast von 0,5 N wurden die Momente in Höhe von 6 Nm mit einer konstanten Geschwindigkeit von 100 mm/Min appliziert und die gewünschten Bewegungen induziert. Eine kontinuierliche Bewegung umfasste dabei den Bewegungsablauf in positive oder negative Richtung, d. h. nach Messung der Rotation nach rechts mussten in Nullposition zunächst die Seile umgehangen werden, bevor die Rotation links gestartet werden konnte.

Für jede Bewegungsrichtung wurden jeweils 4 Belastungszyklen nacheinander durchgeführt. Die ersten 3 Zyklen dienten dabei als Vorzyklen zur Präkonditionierung, um die physiologisch vorkommenden, repetitiven Bewegungen zu simulieren, die viscoelastischen Effekte des Testobjekts zu minimieren und ein reproduzierbares Ergebnis zu erhalten. Der vierte Zyklus diente der eigentlichen Analyse.

Nacheinander wurden die Bewegungen Rotation rechts, Rotation links, Neigung rechts, Neigung links sowie Flexion und Extension an jeder Wirbelsäule getestet und über die an den Wirbelkörpern fixierten Marker und das optische System aufgezeichnet.

Nach erfolgter biomechanischer Testung folgte die Auswertung.

### **2.3.3 Auswertung der biomechanischen Testung**

Das Ziel der Auswertung war die Aufbereitung der durch das optische System erfassten Daten in eine Form, in der die erzielte Stabilität im getesteten Bewegungssegment C3/C4 gut darstellbar war und erlaubte aussagekräftige Parameter für die Rigidität des getesteten Objekts zu bestimmen.

### 2.3.3.1 Auswertungsparameter

Eine anerkannte Methode zur Darstellung der Stabilität des Testobjekts ist die Darstellung der gemessenen Relativbewegung und der bekannten aufgebrachten Kraft in einer Kraft-Bewegungs-Kurve, wobei man für jede Lastkomponente und die resultierende Bewegung eine Kurve erstellt. Aus einer einzelnen Kraft-Bewegungs-Kurve kann dann der gesamte Bewegungsumfang (die Range of Motion ) mit seinen zwei Teilabschnitten der neutralen und der elastischen Zone (ROM/NZ/EZ), die sich aus den verschiedenen Kurvenabschnitten ergeben und unterschiedliche Aspekte der Stabilität repräsentieren, abgelesen werden und der Steifigkeitskoeffizient kann bestimmt werden (siehe Abbildung 2-15).

Da in dieser Arbeit je nur ein "halber" Bewegungszyklus kontinuierlich aufgezeichnet werden konnte, repräsentiert eine Belastungs-Bewegungs-Kurve jeweils den Bewegungszyklus in negative oder positive Richtung.

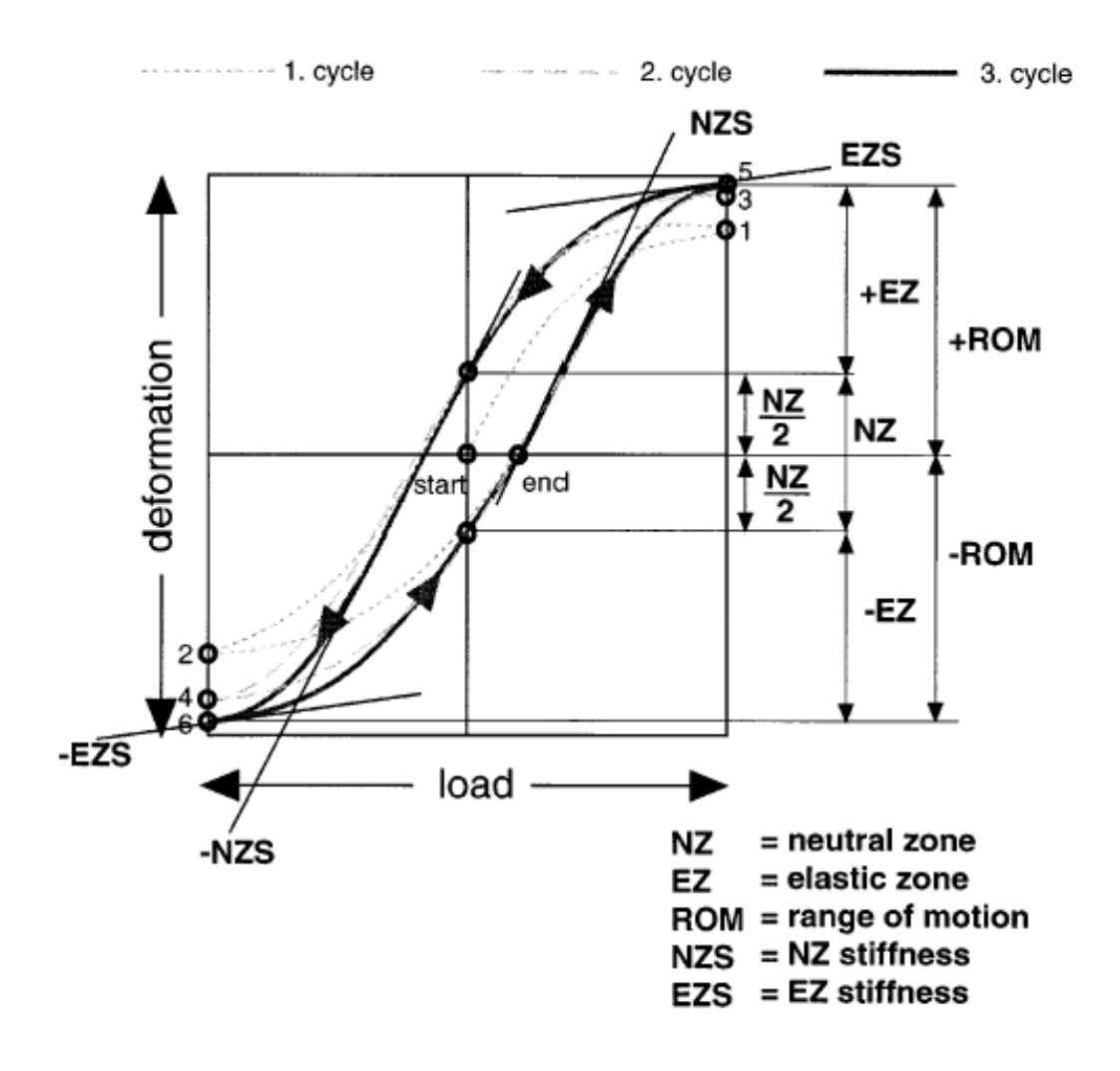

<span id="page-16-0"></span>**Abb. 2-15 Kraft-Bewegungs-Kurve mit den Definitionen für ROM, NZ, EZ** 

In [Abb. 2-15](#page-16-0) ist auf der X-Achse das wirkende Moment und auf der Y-Achse die resultierende Bewegung aufgetragen. Momente die eine Extension, Rotation links oder Neigung links veranlassen, werden in positiver Richtung, Momente, die eine Flexion, Rotation rechts oder Neigung rechts veranlassen, werden in negative Richtung aufgetragen.

Das Diagramm zeigt insgesamt 3 Belastungszyklen, wobei die mit 1, 2 und 3, 4 bezeichneten Kurven die Präkonditionierungszyklen sind. Die Kurven 5 und 6 stellen die endgültigen Kraftbewegungskurven dar und liefern die Grundlage zur Bestimmung der entscheidenden Parameter.

### Range of Motion

Die Range of Motion (ROM) bezeichnet den gesamten Bewegungsumfang in eine Bewegungsrichtung. Sie setzt sich aus der neutralen und der elastischen Zone in einer Bewegungsrichtung zusammen.

### Die neutrale Zone

Die neutrale Zone ist ein Maß für die Laxheit der Wirbelsäulenprobe und beschreibt den Umfang in welchem sich die Probe, im Wesentlichen frei von applizierter Kraft, bewegt [Wilke 1998, Panjabi 1991]. Die neutrale Zone kann im Kraft-Bewegungsdiagramm als Strecke in positive und negative Richtung (z. B. rechts/links, Flexion/Extension) während der keine Kraft angewandt wird, abgelesen werden. Da in dieser Arbeit die Messung in jeweils nur eine Richtung ohne Unterbrechung möglich war, wurde hier jeweils NZ/2 gemessen, d. h. der Weg von der neutralen Position bis zum Beginn des letzten Belastungszyklus. Im Weiteren wird als NZ die im obigen Diagramm als NZ/2 dargestellte Bewegung in positive oder negative Richtung bezeichnet.

### Elastische Zone

Sie ist die elastische Verschiebung, gemessen vom Beginn der Wirkung einer Last, also dem Ende der neutralen Zone, bis zur maximalen Belastung.

### Steifigkeitskoeffizient = Steifigkeit

Der Steifigkeitskoeffizient als direktes Maß für die Rigidität ergibt sich aus dem Quotienten des applizierten Moments (hier 6 Nm) und der relativen Bewegung in Grad im zu testenden Bewegungssegment. Sie stellt sich im Kraft-Bewegungsdiagramm als Steigung der Kurve dar. Der Steifigkeitskoeffizient, der ein direktes Maß für die Stabilität des Bewegungssegments ist, wurde aus dem bekannten applizierten Moment (6 Nm) und der Gesamtbewegung des Segments, also der Range of Motion, berechnet.

Auswertungsparameter: -Range of Motion (ROM)

-Neutrale Zone (NZ)

-Elastische Zone (EZ)

#### $-Steifigkeitskoeffizient = 6 Nm /ROM$

Die Messung bzw. Errechnung dieser 4 Parameter kann von allen erzeugten Bewegungen, die durch Aufbringung der 3 Momente in positive und negative Richtung ausgelöst wurden, bestimmt werden.

### 2.3.3.2 Datenweiterverarbeitung und Auswertung

Die Auswertung umfasste die Weiterverarbeitung der optischen Daten und die Bestimmung der gewünschten Bewegungsparameter in Excel.

Zunächst wurden die vom optischen System aufgezeichneten Daten mit der MacReflex®- Software getrackt. Hierbei erfolgte die manuell-optische Kontrolle, ob die aufgezeichneten 2D-Koordinaten korrekt den entsprechenden Markern zugeordnet wurden sowie die Errechnung der 3D-Daten. Danach wurden die Daten in ein excelfähiges Format exportiert und die in eine Exceltabelle konvertierten Daten konnten dann in das von dem Ingenieur J .P. Kassi geschriebene Excelprogamm "3D HWS-Bewegung" eingelesen werden. Dieses Programm ermöglichte die graphische Darstellung der gemessenen Auslenkung des Bewegungssegments in Grad über die Zeit.

Da über die Zeit die zugeführten Momente bis zu einem Maximum von jeweils 6 Nm zu und wieder abnahmen, konnten aus dieser Kurve analog dem oben beschriebenen Kraft-Weg-Diagramm die gewählten Parameter abgelesen werden (siehe 2.3.3.1).

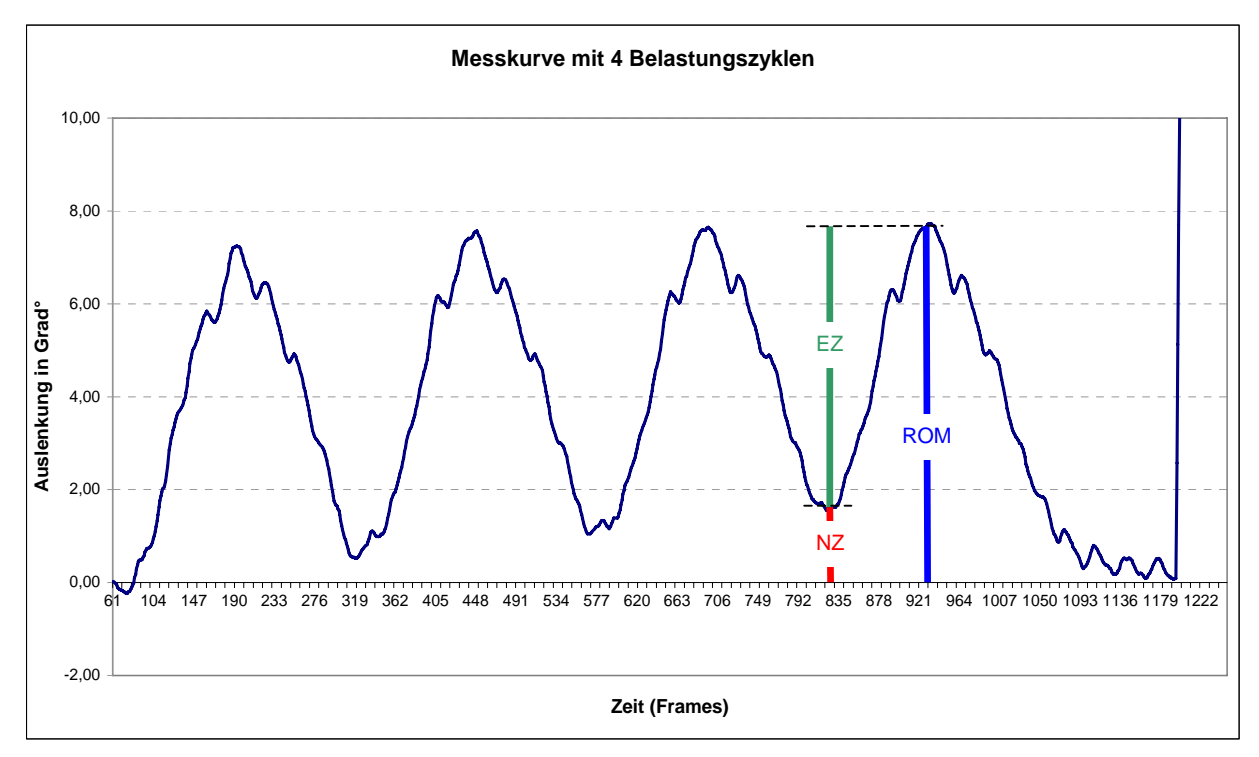

**Abb. 2-16 Auslenkung in Grad über die Zeit mit ROM, EZ, NZ** 

# 2.3.3.3 Statistische Auswertung

Die Ergebnisse wurden zur statistischen Auswertung und graphischen Darstellung in das Datenweiterverarbeitungsprogramm SPSS für Windows 10.0 (SPSS Deutschland GmbH, München) eingegeben. Genauer wird auf die statistische Auswertung in direktem Bezug zu den konkreten Ergebnissen im Abschnitt 3.1 eingegangen.

Als graphische Darstellungsmethode wurden Boxplots gewählt.